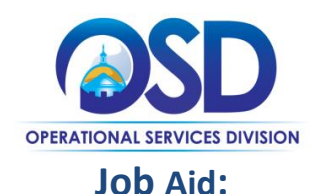

# How to Create a Multi-organization Approver User

### **This Job Aid shows how to:**

Create a multi-organization (multiorg) approver user

#### **Overview and Requirements:**

Setting up a multiorg approval path requires the participation of Organization Administrators (OAs) from each participating organization. **It is critical to ensure legal foundation for adding other agency users. The organizations involved must have a valid Interagency Service Agreement (ISA) or some type of legal authority.** The OA from one organization gives access to a user to be an approver on another organization's approval path, and creates a multiorg approval path.

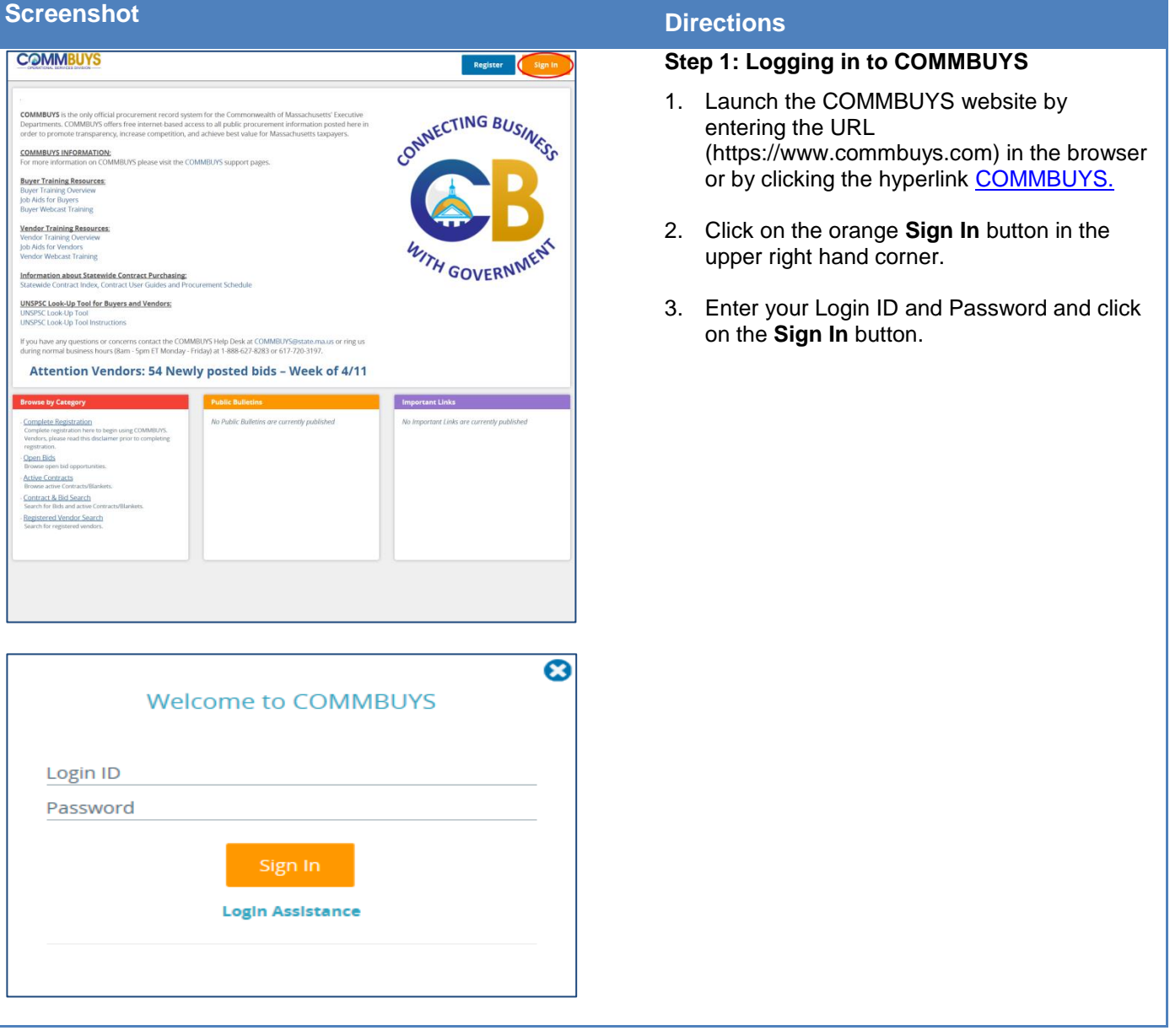

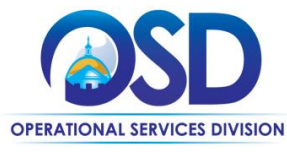

### **Job Aid:** How to Create a Multi-organization Approver User

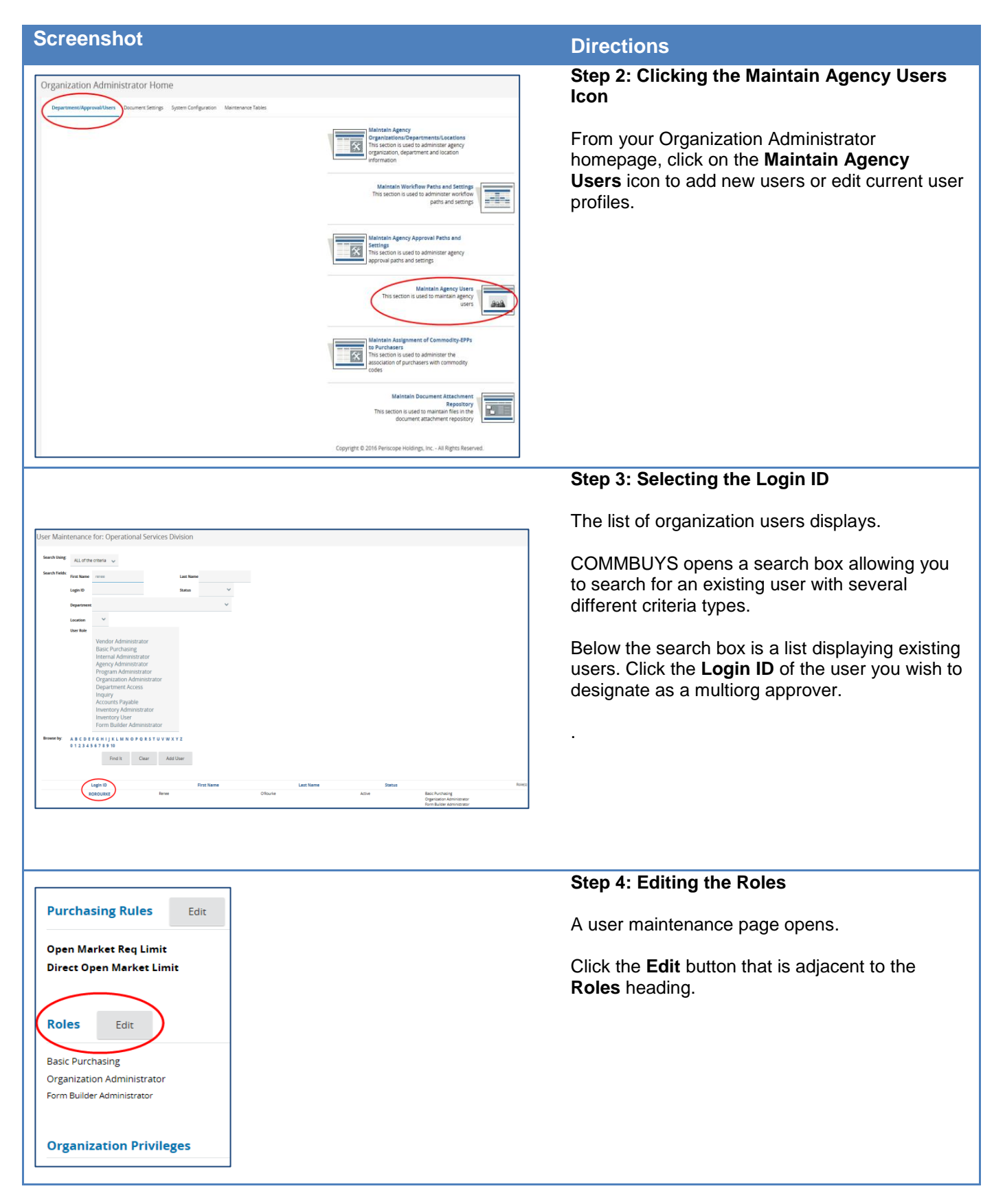

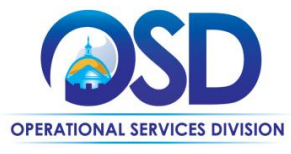

# **Job Aid:**

# How to Create a Multi-organization Approver User

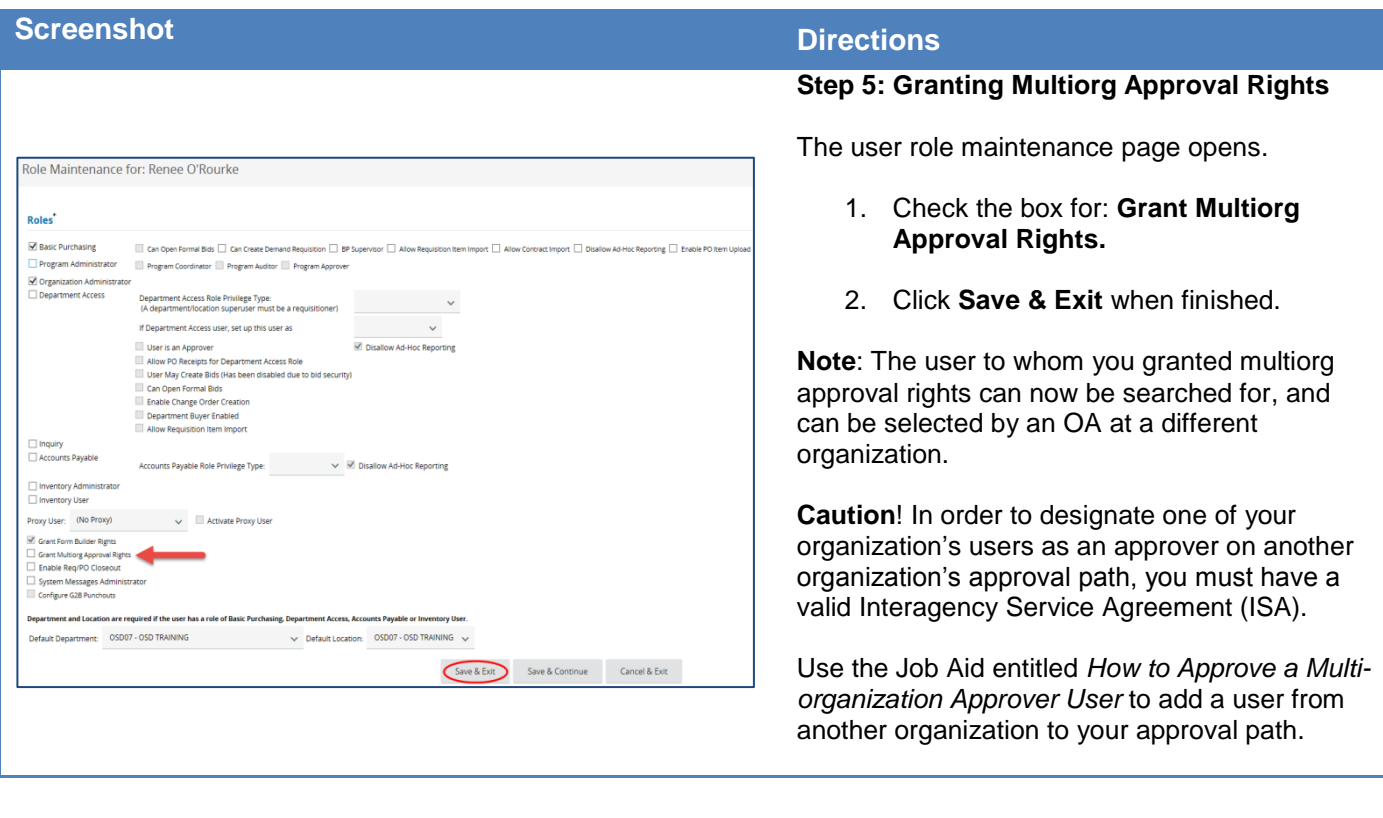